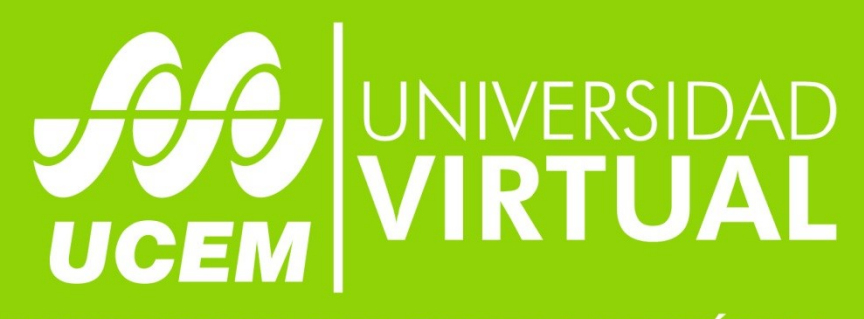

## **UNIVERSIDAD DEL CENTRO DE MÉXICO**

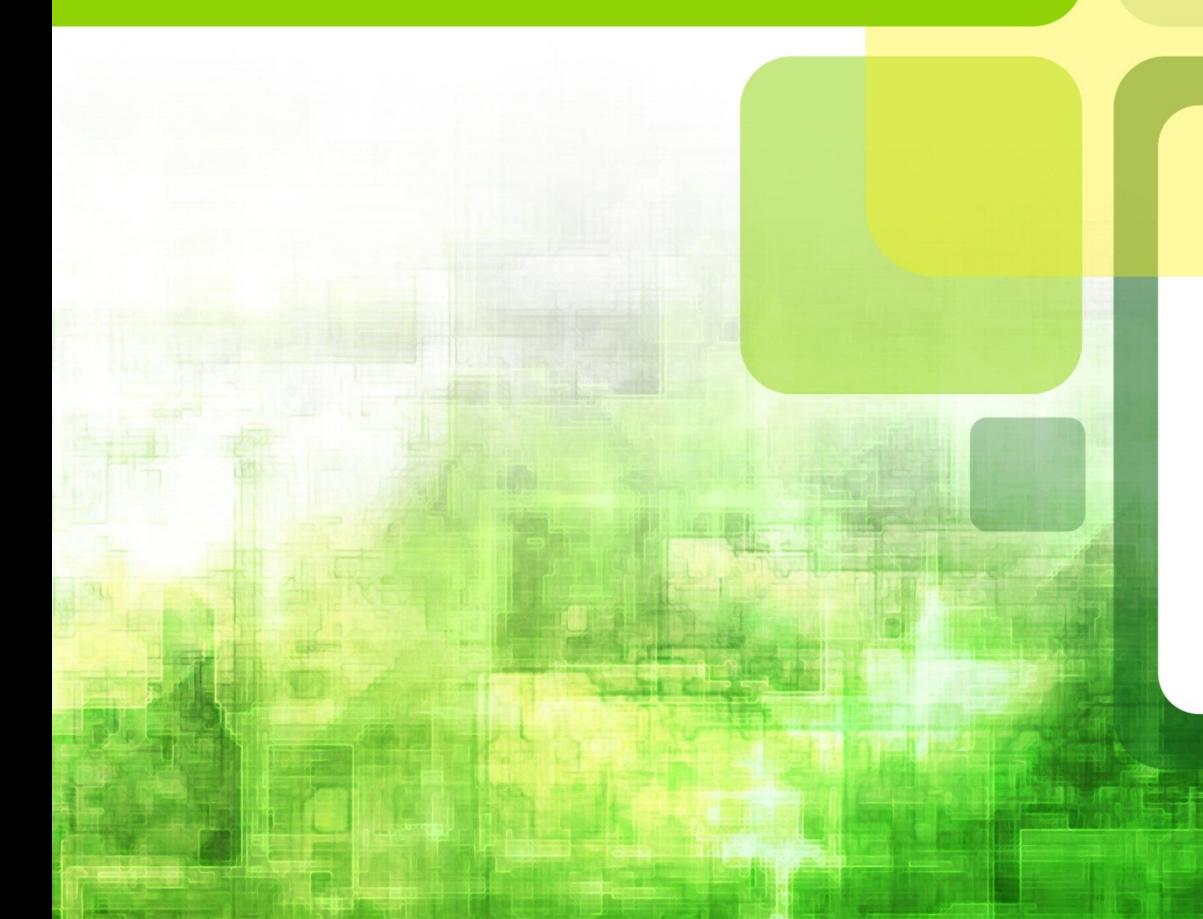

Maestría: Educación

Materia: Gestión de las TICS en el campo educativo

Docente: Marco Carlos Avalos

Tema: 1. TICS y adquisición del conocimiento

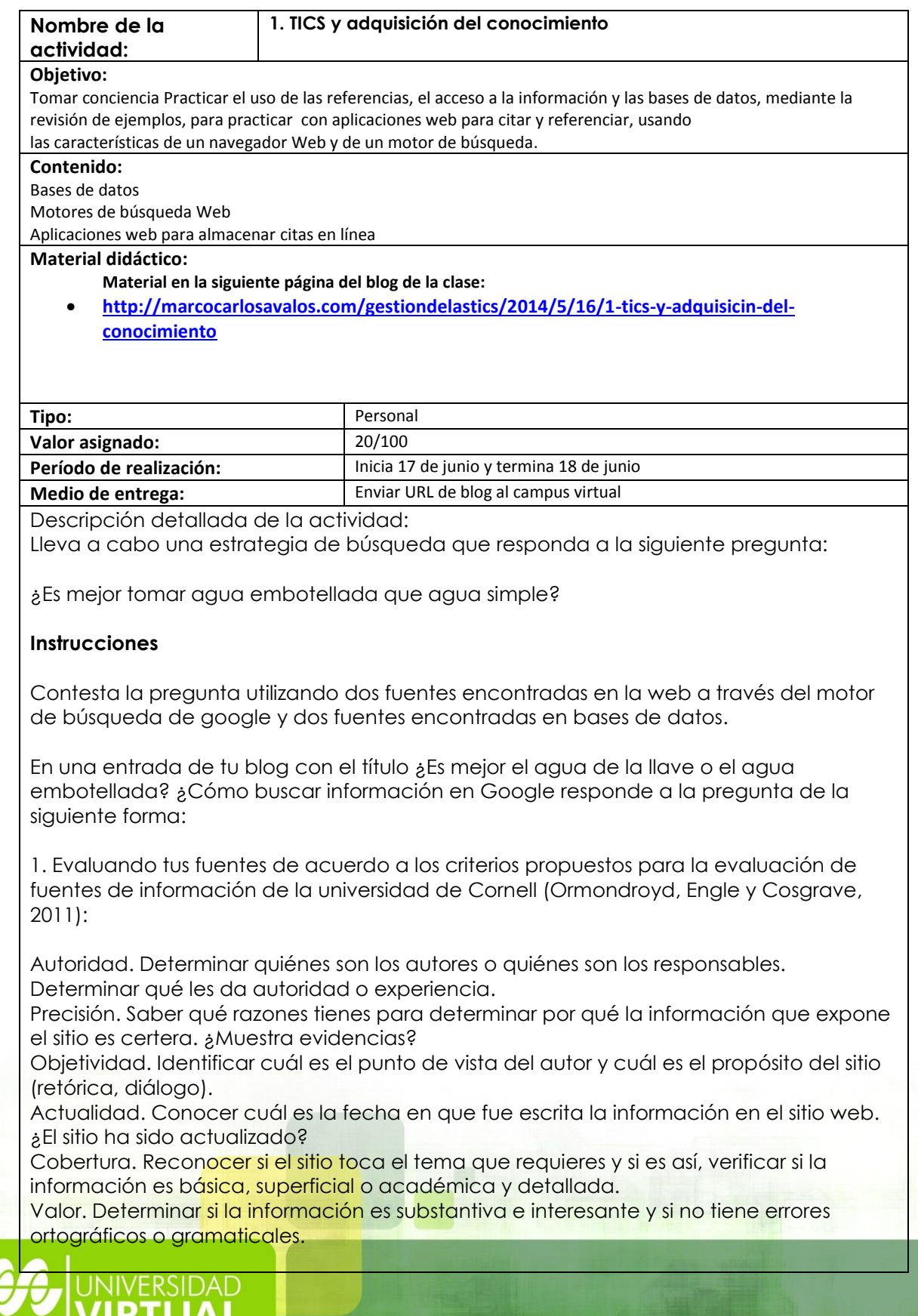

**The Male** 

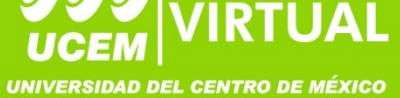

2. Agregando las fuentes citadas en APA y archivadas en KnightCite Citation Service (añade una captura de pantalla de tus citas)

## **Herramientas**

Parámetros de búsqueda en Google [\(aquí\)](https://static1.squarespace.com/static/51ede959e4b0de4b8d24e8a9/t/53358f13e4b033999bd8e938/1396018963727/F%C3%B3rmulas+para+buscar+en+Google.pdf) Guía de búsqueda en Google [\(aquí\)](http://www.emezeta.com/articulos/guia-de-trucos-de-busqueda-en-google) Infografía con parámetros de búsqueda en Google [\(aquí\)](https://comoseaprende.wikispaces.com/file/view/8-trucos-google-infografia.png/586844241/8-trucos-google-infografia.png) Infografía 2 con parámetros avanzados de búsqueda en Google [\(aquí\)](https://comoseaprende.wikispaces.com/file/view/uinfografia%2Bbusquedas%2Ben%2BGoogle.jpg/586844283/uinfografia%2Bbusquedas%2Ben%2BGoogle.jpg) Como buscar información en Google (Descarga [aquí\)](https://marcocarlosavalos.squarespace.com/s/Como-buscar-informacion-y-aprender-en-Google3.pdf). Como aprender de una lectura: consejos de las universidades Penn State y Chicago (descarga [aquí\)](https://static1.squarespace.com/static/51ede959e4b0de4b8d24e8a9/t/5342da12e4b0b65c5355364d/1396890130268/Lectura+Cr%C3%ADtica+seg%C3%BAn+la+Universidad+de+Pensilvania+y+la+Universidad+de+Chicago.pdf) Servicio de alojamiento de citas académicas [KnightCite Citation](https://www.calvin.edu/library/knightcite/)

## **Rúbrica de evaluación:**

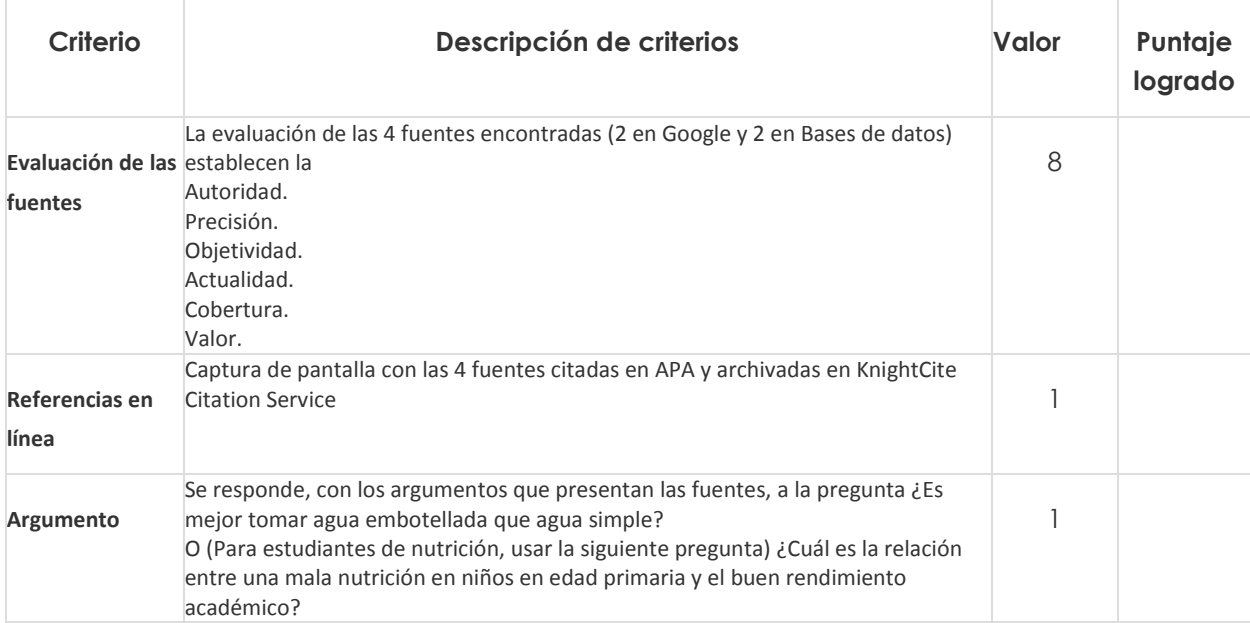

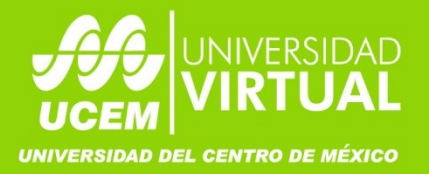